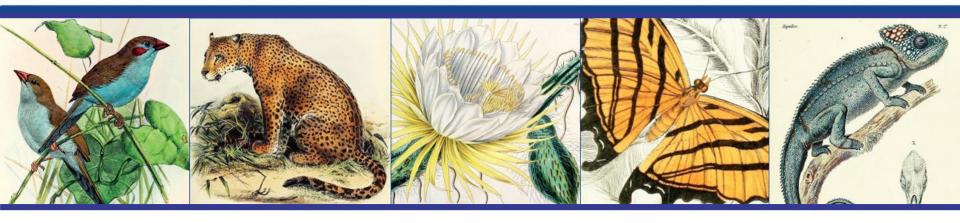

# Using Statistical Analysis to Calculate the Size of Biodiversity Literature

Alicia Esquivel

NDSR Resident, Chicago Botanic Garden

June 6, 2017 | Inaugural Digital Data in Biodiversity
Research Conference

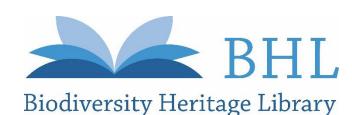

Share your thoughts on social media using #BHLib #BHLNDSR

# Inspiring Discovery through Free Access to Biodiversity Knowledge

10 years of inspiring discovery

through free & open access

to biodiversity literature & archives

from the 15th-21st centuries

### **Mission**

The Biodiversity Heritage Library improves research methodology by collaboratively making biodiversity literature openly available to the world as part of a global biodiversity community.

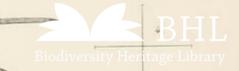

### **NDSR**

NDSR's mission is "to build a dedicated community of professionals who will advance our nation's capabilities in managing, preserving, and making accessible the digital record of human achievement."

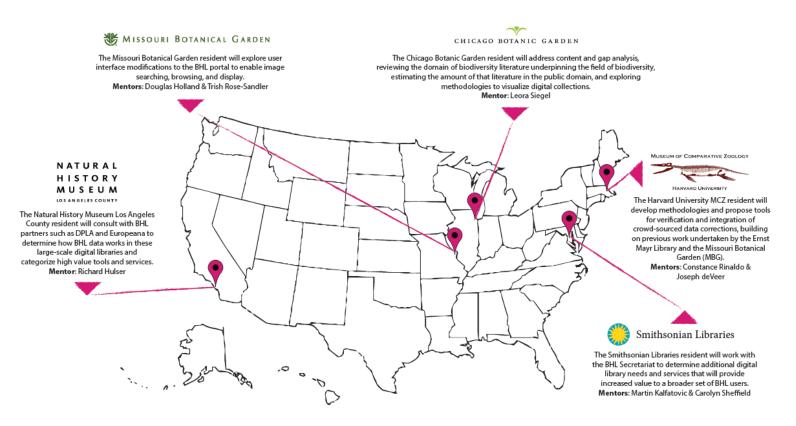

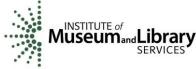

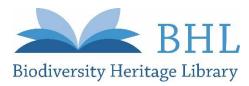

# **Content Analysis**

### What's in BHL?

119, 682 titles 201,703 volumes 51,917,032 pages 3,732,986 species

\*as of 5/12/17

### What's not in BHL?

Everything else

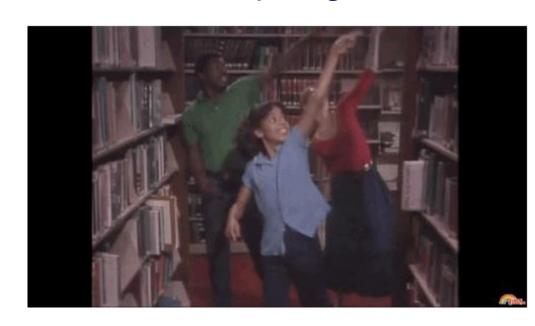

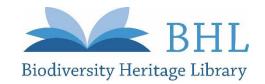

# Capture-Mark-Recapture (CMR)

N= unknown population
Ng= first capture
Nm= second capture
No= recaptured

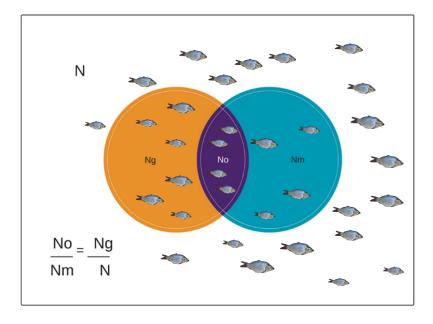

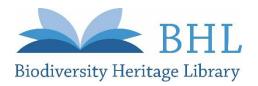

### **CMR in Lit Reviews**

- Kastner, M., S. E. Straus, K. A. McKibbon, and C. H. Goldsmith (2009).
   "The Capture-mark-recapture Technique Can Be Used as a Stopping Rule When Searching in Systematic Reviews." Journal of Clinical Epidemiology.
- Lane, D., Dykeman, J., Ferri, M., Goldsmith, C., Stelfox, H. (2013).
   "Capture-mark-recapture as a tool for estimating the number of articles available for systematic reviews in critical care medicine." Journal of Critical Care.
- Khabsa M, Giles CL (2014) "The Number of Scholarly Documents on the Public Web." PLOS ONE 9(5): e93949. https://doi.org/10.1371/journal.pone.0093949
- Ariño, AH.(2010) "Approaches to estimating the universe of natural history collections data." Biodiversity Informatics, 7: 81–92.

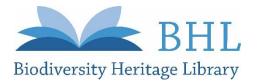

- 1.Define area of study
- 2. Determine how to search for organism
- 3. Determine which statistical model to use

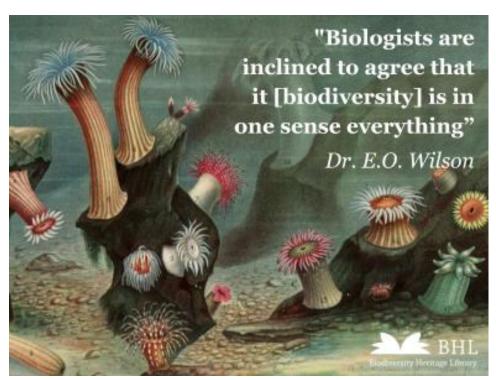

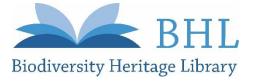

### 1.Define area of study

- 2. Determine how to search for organism
- 3. Determine which statistical model to use

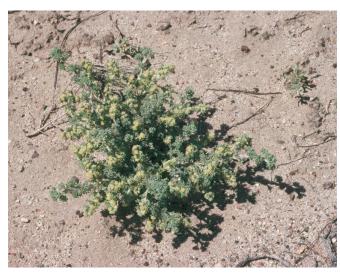

Artemisia frigida © 1998 Gary A. Monroe from Encyclopedia of Life

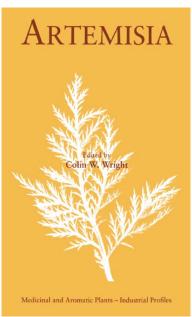

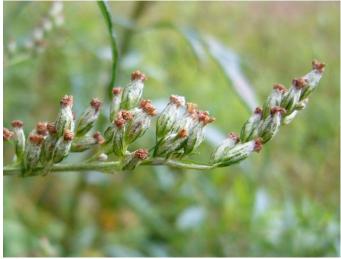

Artemisia vulgaris © 2008 Zoya Akulova from Encyclopedia of Life

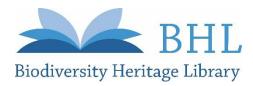

- 1. Define area of study
- 2. Determine how to search for organism
- 3. Determine which statistical model to use

WorldCat results for: kw: artemisia or kw: artemisinin or kw: sagebrush or kw: mugwort or kw: wormwood or kw: southernwood or kw: wormseed or kw: motherwort or kw: absinthium or (kw: qinghao and kw: su) or kw: slovenwood or kw: abrotanum not kw: art not kw: gentileschi not kw: painting and yr: 1950-1980 and (dt= "bks" or dt= "ser" or dt= "com" or dt= "art" or dt= "url"). (Save Search)

**S**WorldCat

Records found: 1,942 (English: 1,565) Rank by: Number of Libraries

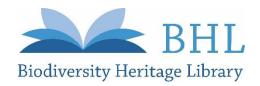

- 1. Define area of study
- 2. Determine how to search for organism
- 3. Determine which statistical model to use

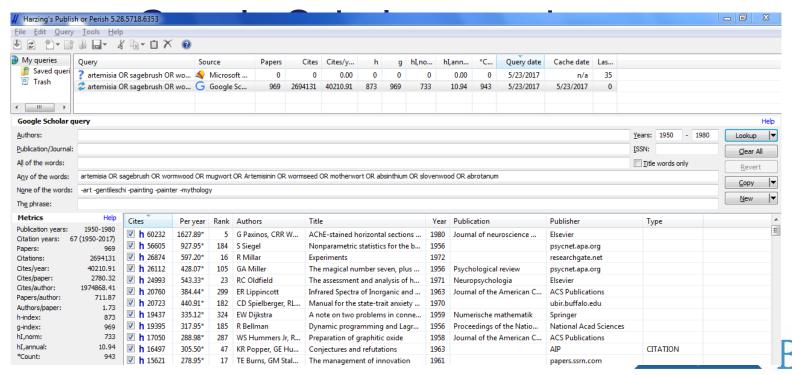

- 1. Define area of study
- 2. Determine how to search for organism
- 3. Determine which statistical model to use

Biodiversity Heritage Library uses taxonomic intelligence tools, including <u>Global Names Recognition and Discovery (GNRD)</u> developed by <u>Global Names Architecture</u>, to locate, verify, and record scientific names located within the text of each digitized page. Note: The text used for this identification is uncorrected OCR, so may not include all results expected or visible in the page.

<u>Artemisia</u> (38189)

Artemisia × decipiens (Vaccari) Giacom. & Pignatti (4)

Artemisia abaensis (2)

Artemisia abaensis Y.R. Ling & S.Y. Zhao (2)

Artemisia abaensis Y.R.Ling & S.Y.Zhao (20)

Artemisia abrotanifolia Salisb. (1)

Artemisia abrotanifolium (1)

Artemisia abrotanoides (22)

Artemisia abrotanoides Nutt. (2)

Artemisia abrotanum (601)

Artemisia abrotanum L. (29)

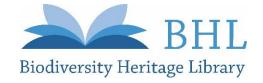

- 1. Define area of study
- 2. Determine how to search for organism
- 3. Determine which statistical model to use

### Compare bibliographies and apply:

- Lincoln Petersen
- Seber probabilistic
- Poisson regression

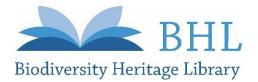

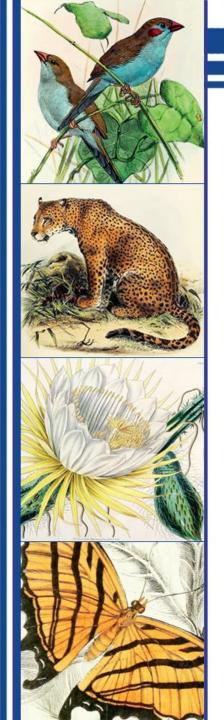

# Thank You!

Questions?

### Alicia Esquivel

6/6/17 | Inaugural Digital Data in Biodiversity Research Conference Stay Connected with BHL!

Follow @BioDivLibrary on social media

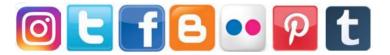

Join our Mailing List: library.si.edu/bhl-newsletter-signup

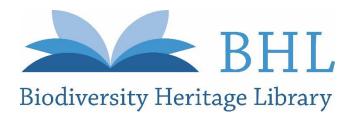